# Connecting to a Virtual Machine

Frank Walsh

# Virtual Machine

- From a Network prospective, a VM is the same as any other physical device on the LAN.
- Sometimes no access to physical Host
	- Cannot interact with it physically
	- No keyboard/mouse/screen
- Need Remote access Technology...

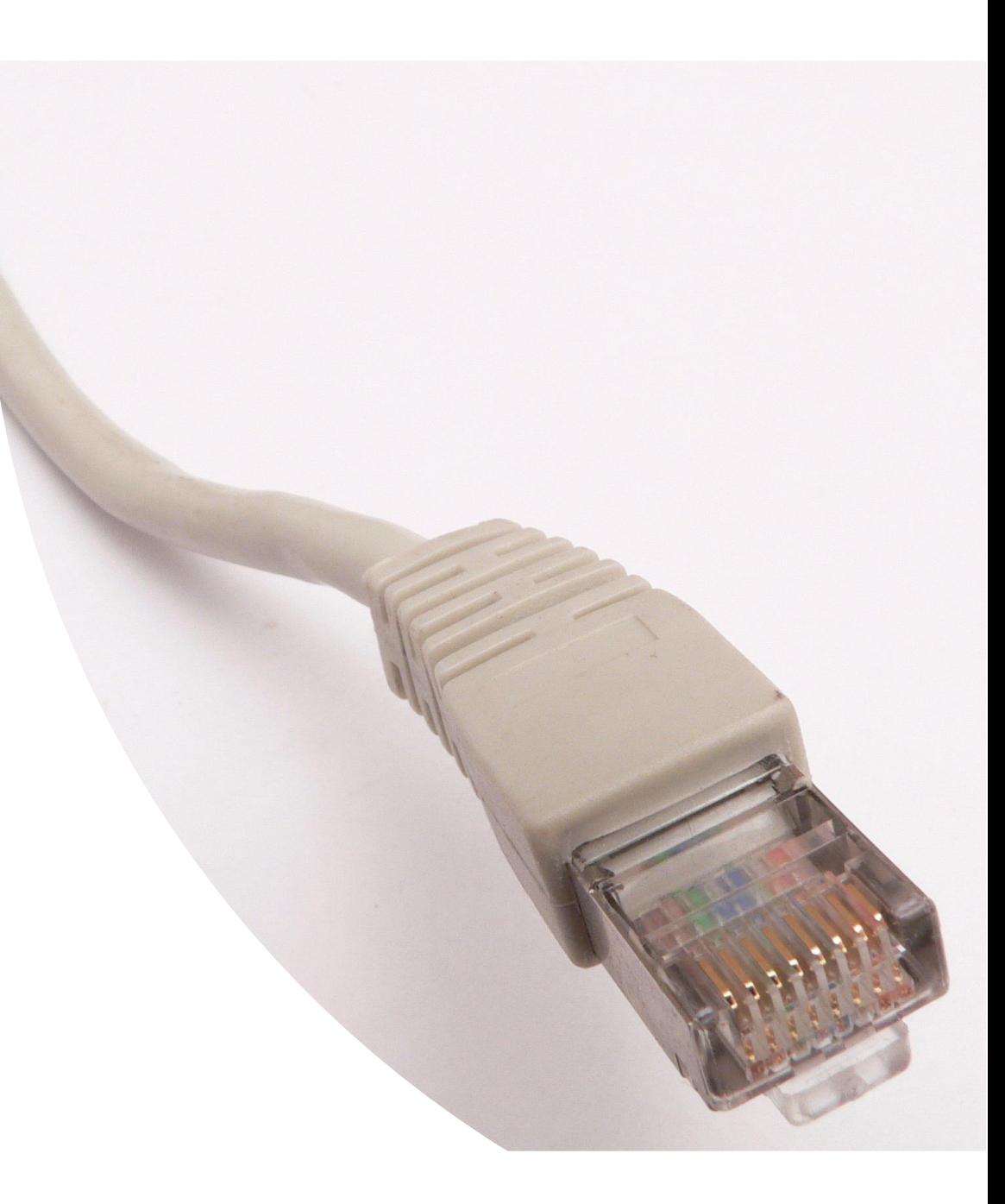

## Remote Connection Technologies

- Remote Desktop
	- RDP (Remote Desktop Connection)
	- Virtual Network Computing (VNC)
- Terminal Emulation
	- Telnet
	- Secure Shell(SSH)

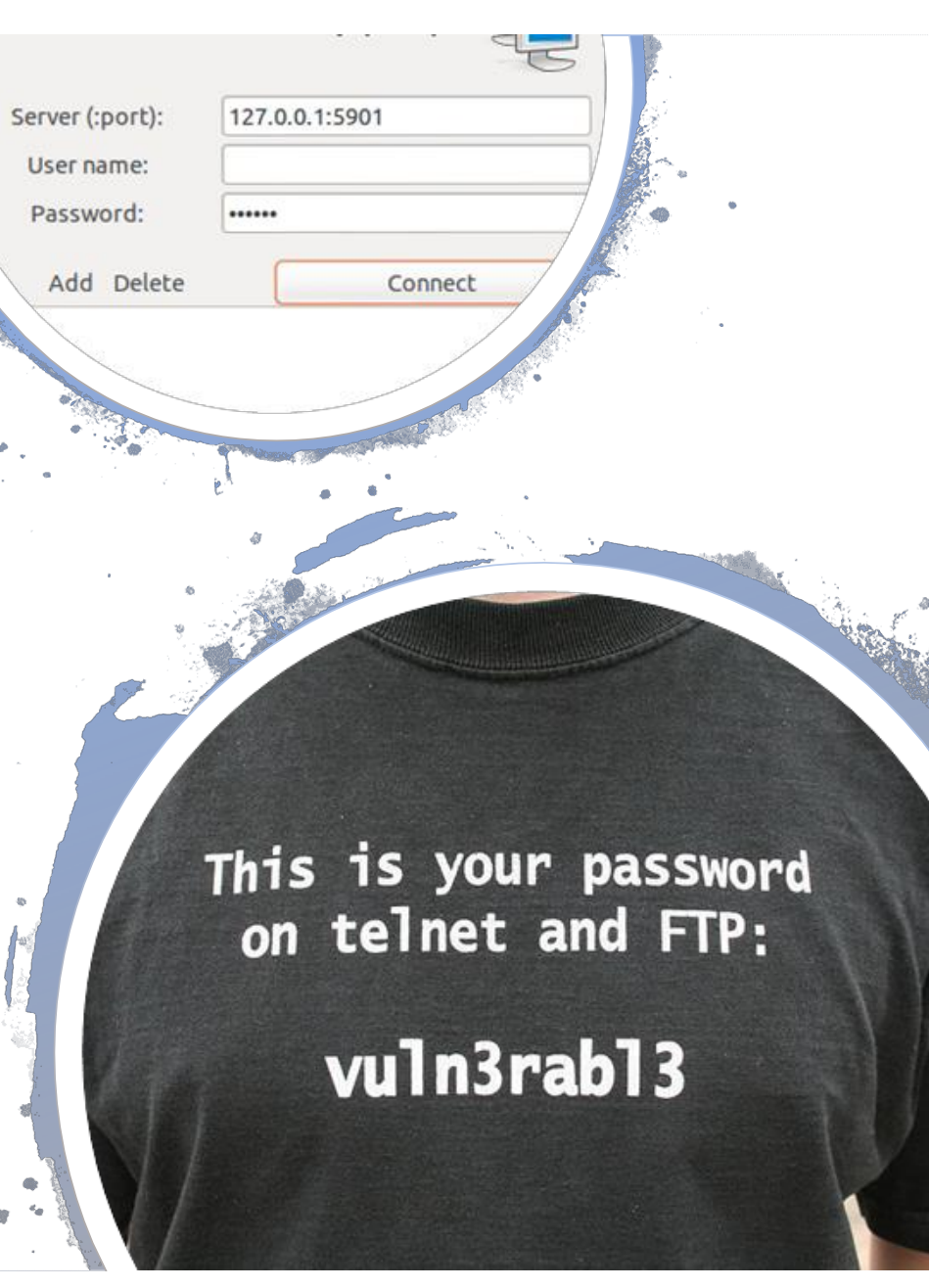

#### Secure Shell(SSH)

- "SSH is a protocol for secure remote login and other secure network services over an insecure network." – RFC 4251
- Can create a secure channel between two connected devices
	- On your LAN, WAN, Cloud...
- Several implementations. OpenSSH included in most Operating Systems:

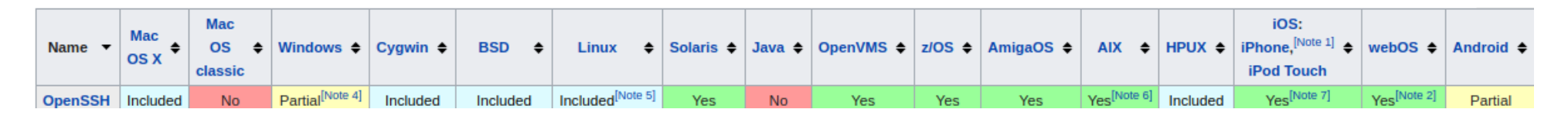

https://en.wikipedia.org/wiki/Comparison\_of\_SSH\_servers

## Connecting to Remote VM using Secure Shell

- You need an SSH Client
- Machine you're connecting to needs to be running a SSH server, usually listening on port 22.

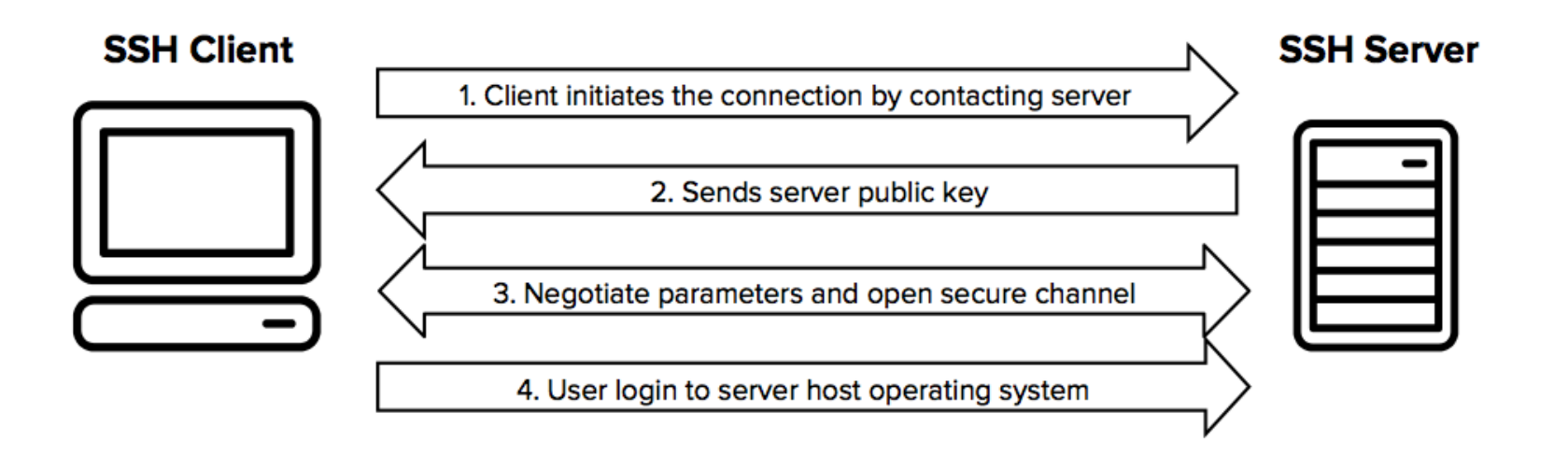

## Connecting using Windows

- You'll need a SSH client
- Putty is great!
	- https://www.putty.org/

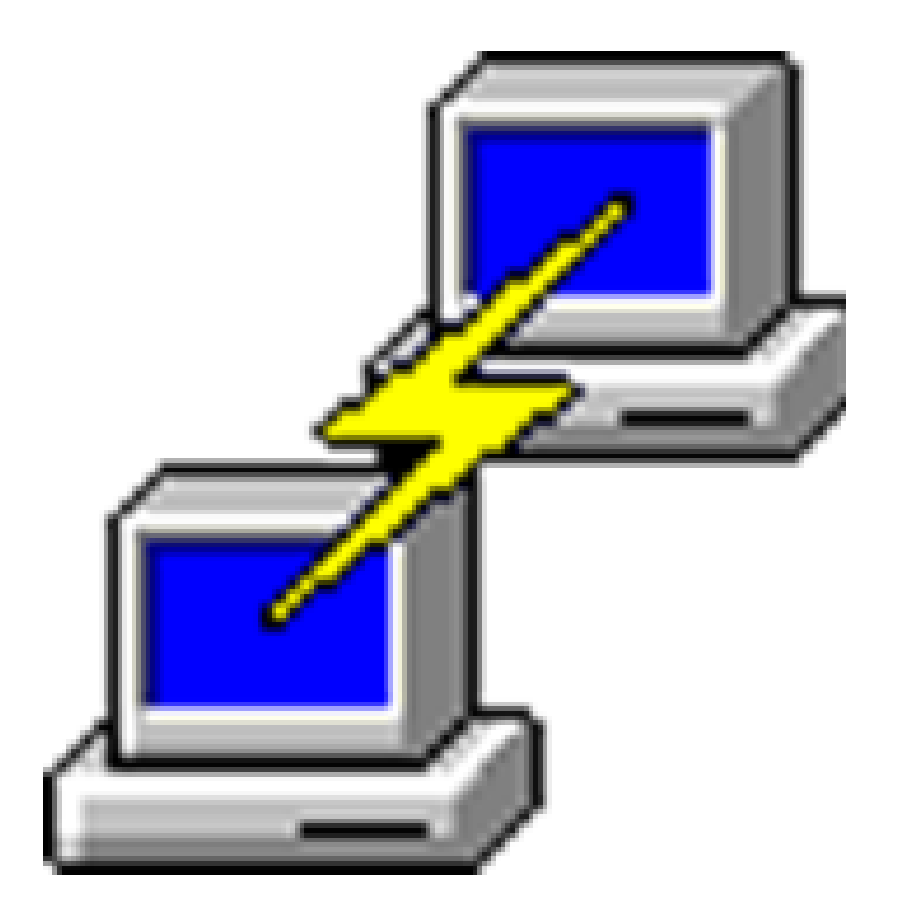

# Connecting using OSx/Linux

File

- It's baked into the OS
- Can kick it off from command line
	- \$ ssh vagrant@pc0
- Might get a warning relating to "authenticity of host"
- Can proceed if your sure of remote machine
- When you're finished type exit.

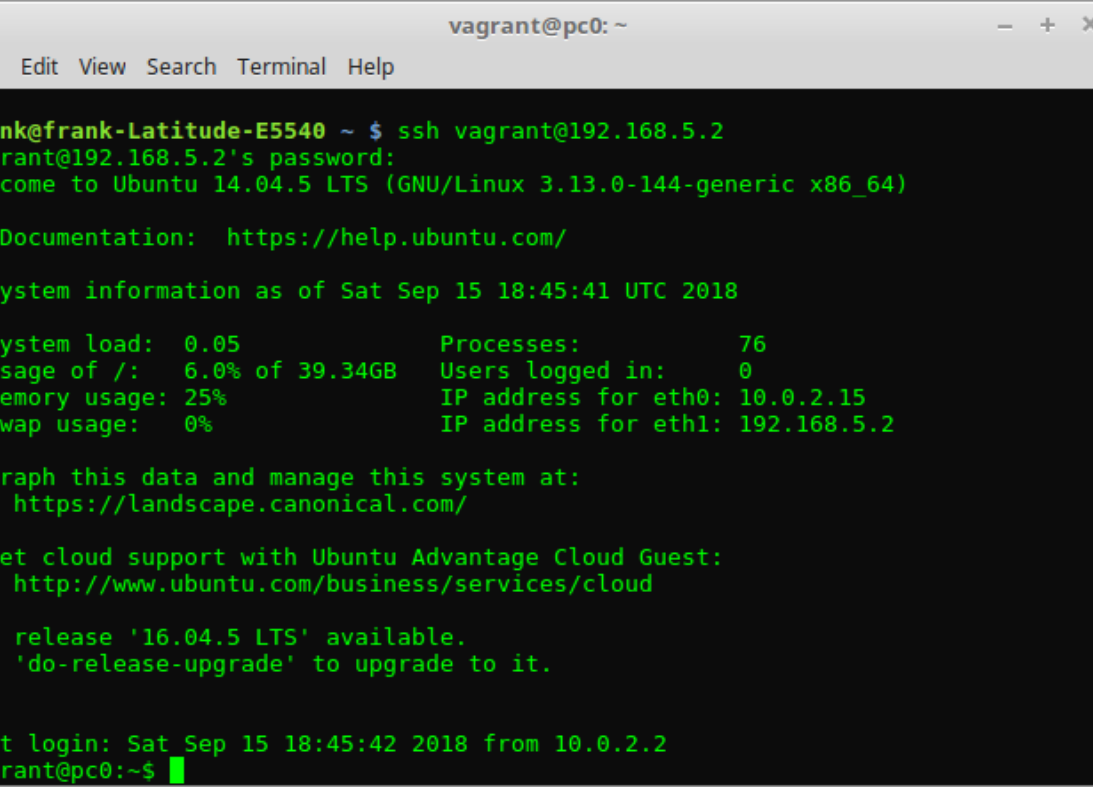